Register No.: ……………………………… Name: …………………………………………………………..

# SAINTGITS COLLEGE OF ENGINEERING (AUTONOMOUS)

(AFFILIATED TO APJ ABDUL KALAM TECHNOLOGICAL UNIVERSITY, THIRUVANANTHAPURAM)

FOURTH SEMESTER INTEGRATED M.C.A DEGREE EXAMINATION (R), JULY 2022

#### (2020 SCHEME)

Course Code: 20IMCAT202

Course Name: Linux/Unix Fundamentals

Max. Marks: 60 Duration: 3 Hours

# PART A

#### *(Answer all questions. Each question carries 3 marks)*

1. Explain any three features and utilities available in Linux.

- 2. Write short note on file access permissions.
- 3. Explain *if…elif* construct.
- 4. Write the steps in executing a shell script.
- 5. Comment on redirection in Linux.
- 6. What is *at* utility?
- 7. Explain the modes of *cpio* command.
- 8. Write a short note on MUA and MTA.
- 9. What are the advantages of RPM packages over traditional packages?
- 10. Explain *cron* daemon.

# PART B

#### *(Answer one full question from each module, each question carries 6 marks)*

# MODULE I

11. Explain directory commands in Linux. (6)

#### OR

12. Explain Linux Architecture with a neat diagram. (6)

#### MODULE II

13. With the help of an example, explain *while, until, for* constructs in the Linux  $\frac{1}{2}$  operating system. (6) operating system. (6)

#### OR

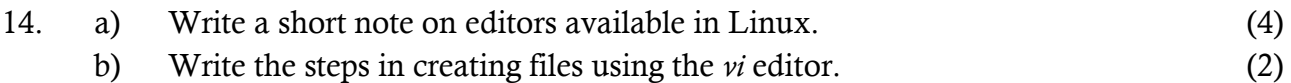

#### MODULE III

# 15. List and explain any three filters in Linux. (6)

# OR

16. a) How do you terminate a background process in Linux? (4)

# b) Illustrate *top* command in Linux. (2) MODULE IV 17. a) What are the qualities of a good backup? (2) b) Explain the possible operations with *tar* command in Linux. (4) OR 18. Which are the commands to communicate with other users in Linux? Explain any which are the communicate with other asers in Emax. Explain any  $(6)$ <br>two in detail. MODULE V 19. a) What is Red Hat Package Manager (RPM)? (2) b) Explain any two basic activities with the *rpm* command. (4) OR 20. a) Write a short note on electronic mail daemons. (4) b) What is printing daemon? (2) \*\*\*\*\*\*\*\*\*\*\*\*\*\*\*\*\*\*\*\*\*\*\*\*\*\*\*\*\*\*\*\*\*\*\*\*\*\*\*\*\*\*\*\*\*\*\*\*\*\*\*\*\*

**A** 840A2 Total Pages:2